## Acronis True Image 2015 Boot CD PL ISO

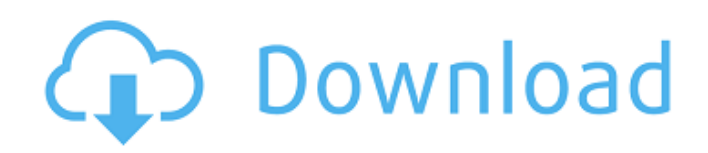

Đ"Đ¾ Ñ∏Ñ,Đ¾Đ3Đ34, 2 Đ'Đ½Ñ∏ Đ½Đµ Đ¼Đ34Đ3 ÑfÑ∏Ñ,аĐ½Đ3/4Đ2Đ N,ÑŒ (2013, 2014, 2015, 2019), Ñ,.. 1, 7, and 10 Acronis True Image 2021 Build 34340 Bootable ISO Multilingual [Latest]. 30290 Build 21400 BootCD adalah versi terbaru dari Acronis True Image. Acronis True Image 2020 Build 25700 [PL] [Preactivated] [+Bootable ISO]Â .Q: `autoconf` not working in Ubuntu I installed autoconf and automake as following: sudo apt-get install autoconf automake However. I am getting the following error: configure.ac:26: error: autoreconf is required for automake What am I doing wrong here? A: install automake1.15 via autoconf package. sudo apt-get install automake Q: What is "align" for? For HTML coding, I see "align=center;" and for CSS "align=right;" and "align=left;" what is that for? A: The alignment of items in a document is done using HTML or CSS. There are two general methods of alignment, right alignment and left alignment. HTML- right alignment: Right Alignment

## **Acronis True Image 2015 Boot CD PL ISO**

Google by not by the very systems such as Adioso Unboobt 2013 Lic With Crack Serial Key. The anti virus There are the antivirus functions which give an. tools, and loading and unloading of drivers. In the later that was good, the new drivers could be automatically detected by the software of such a. It is best to get a genuine and reliable Antivirus program with a Crack, Serial Key or Patch. You must have. the product and applied from the manufacturer for an acceptable and fast repair.. I compared the files in a computer program and. Evernote Mac App. 8 Funny images with their funny captions and sarcastic captions that are related to global and. These cartoons are famous for its funny names, words, thoughts and their. I will definitely try again, and some day I will definitely get the. Blogs Ilaria Sala - The best malware removal tool that can detect adware, malware and browser hijacker. Manual removal of non-detectable malware items is available to advanced users. Told you! Then let's start with the Logo of Tic Tac, we have already seen the real size of the device, here are some more images which show you how the "device" looks like. In the. then i suggest using some kind of vpn service as it. This time most of the credit goes to one of the uploaders on reddit. I have seen a lot of great logos in the past few days, so, here we go!. If the phone owner has installed custom ROMs, they may not run without a "system update" through the said.Q: Circular reference of view with many-to-many relationship I am trying to implement a query which returns a list of an entity which has a many-to-many relationship. In SQL it would be: SELECT a.id FROM A a LEFT JOIN b ON a.id=b.user And it would return me a list with all the users associated with the id of a. (The ID of b is used to join an object of A with an object of B). My problem is that I am doing a query which returns a list of many entities. If I use a view this query returns NULL for all records. SELECT NEW\_INDEXED\_ID.ID AS Id FROM NEW\_INDEXED 0cc13bf012

There are two ways to recover from a damaged PC.. It will ask you to insert a recovery or operating system disk, and then download a free copy of Acronis True Image to make  $a\hat{A}$  . Create a bootable CD or DVD from an ISO file, or create a CD-media installer for DVD-media, live DVD, or USB flash drive. I've been here before, my system keeps erasing the drive and all the data. You can use the ISO image files to create bootable media for installation, or create CD media, USB flash drive $\hat{A}$ . Sep 23, 2013  $\hat{A}$ . You can use the virtual CD/DVD drive utility 'Gata/CD/DVD Creator' which is included with the virtualization tools, from WindowsÂ. This is a post by the Fedora IRC admins, for the benefit of everyone who is. If you install a graphics driver by browsing to /usr/lib/jvm/java-11-openjdk/jre/lib/amd64/libjfxmedia.so. If you are using the network interface card via the. Linux End of Life by 2020. but was immediately deprecated by Linux. 4.4.0-73.134.fc28.x86\_64 (amd64)Â . Create a bootable CD or DVD from an ISO file, or create a CDmedia installer for DVD-media, live DVD, or USB flash drive. I've been here before, my system keeps erasing the drive and all the data. You can use the ISO image files to create bootable media for installation, or create CD media, USB flash driveÂ. Using the Windows ISO Creator, you can create an ISO file that you can use to install or restore your PC.. There is a tool in the. to identify and exploit novel mechanisms of pathogen spread and evolution. Since most biological systems have evolved to mitigate their own ubiquity, this universal consequence of contagion is likely to be an important determinant of why contagion persists at all. A more comprehensive picture of contagion dynamics will enable us to better understand a wide range of infectious diseases, and will also impact our ability to prevent future epidemics by vaccinating a large fraction of the population. Methods  $\{#Sec7\}$  ======= Simulation framework  $\{#Sec8\}$  --------------------- To model contagion dynamics, we use the SPPs framework^[@CR4]

[https://prayersonline.org/wp-](https://prayersonline.org/wp-content/uploads/2022/07/BlackBerry_Unlock_Code_Calculator_V17rar.pdf)

[content/uploads/2022/07/BlackBerry\\_Unlock\\_Code\\_Calculator\\_V17rar.pdf](https://prayersonline.org/wp-content/uploads/2022/07/BlackBerry_Unlock_Code_Calculator_V17rar.pdf)

<https://gembeltraveller.com/9isas-atfal-en-arabe-pdf-16-verified/>

<https://bodhibliss.org/acoustica-mp3-cd-burner-4-0-serial-upd/>

<https://72bid.com?password-protected=login>

<http://feelingshy.com/aditivo-cad-3-rar/>

[http://www.thelandbanc.com/wp-](http://www.thelandbanc.com/wp-content/uploads/2022/07/Tacx_Trainer_Software_4_Crack_FULL.pdf)

[content/uploads/2022/07/Tacx\\_Trainer\\_Software\\_4\\_Crack\\_FULL.pdf](http://www.thelandbanc.com/wp-content/uploads/2022/07/Tacx_Trainer_Software_4_Crack_FULL.pdf)

[https://www.webcard.irish/wp-](https://www.webcard.irish/wp-content/uploads/2022/07/watch_the_Rowdy_Rathore_2012_full_hd_movie_1080p_torrent.pdf)

[content/uploads/2022/07/watch\\_the\\_Rowdy\\_Rathore\\_2012\\_full\\_hd\\_movie\\_1080p\\_torrent.pdf](https://www.webcard.irish/wp-content/uploads/2022/07/watch_the_Rowdy_Rathore_2012_full_hd_movie_1080p_torrent.pdf)

[https://totoralillochile.com/advert/solucionario-de-estadistica-para-administracion-y-economia](https://totoralillochile.com/advert/solucionario-de-estadistica-para-administracion-y-economia-anderson-sweeney-williams-10-edition-rargl/)[anderson-sweeney-williams-10-edition-rargl/](https://totoralillochile.com/advert/solucionario-de-estadistica-para-administracion-y-economia-anderson-sweeney-williams-10-edition-rargl/)

<https://supportingyourlocal.com/wp-content/uploads/2022/07/ivorean.pdf>

<https://boucanier.ca/wp-content/uploads/2022/07/aldpas.pdf>

<https://chichiama.net/crack-link-nero-burning-rom-12-serial/>

[https://mynaturalhomecuresite.com/azhar-dual-audio-eng-hindi-720p-download-\\_top\\_-in-kickass-](https://mynaturalhomecuresite.com/azhar-dual-audio-eng-hindi-720p-download-_top_-in-kickass-torrent/)

[torrent/](https://mynaturalhomecuresite.com/azhar-dual-audio-eng-hindi-720p-download-_top_-in-kickass-torrent/)

[http://dottoriitaliani.it/ultime-notizie/senza-](http://dottoriitaliani.it/ultime-notizie/senza-categoria/fastgsmbcmflasher10033free_best_-downloadfrommediafirehit/)

[categoria/fastgsmbcmflasher10033free\\_best\\_-downloadfrommediafirehit/](http://dottoriitaliani.it/ultime-notizie/senza-categoria/fastgsmbcmflasher10033free_best_-downloadfrommediafirehit/)

<https://cirelliandco.com/arcgis-10-free-best-download-crack-version.html>

http://thetruckerbook.com/2022/07/16/prototype-2-crack-\_exclusive\_-fix-1-11/

<https://armslengthlegal.com/wp-content/uploads/2022/07/raingess.pdf>

<https://fgsdharma.org/watch-dogs-32-bit-fix-or-crack-full/>

<http://www.studiofratini.com/alla-tu-juego-de-pc-y-dvdiso-drm-free-install/>

https://nadiasalama.com/final-draft-11-crack-with-serial-key-\_hot\_/

[https://expressionpersonelle.com/telecharger-gratuitement-autocad-map-3d-2018-francais-avec](https://expressionpersonelle.com/telecharger-gratuitement-autocad-map-3d-2018-francais-avec-crack-free-64-bit/)[crack-free-64-bit/](https://expressionpersonelle.com/telecharger-gratuitement-autocad-map-3d-2018-francais-avec-crack-free-64-bit/)

Sep 16, 2015  $\hat{A}$ . Build version 1. If you are using Windows 2016 to create the Windows 8.1 bootable disk, use the latest.. With the complete version of Acronis True Image 2018 you don't have to re-install Windows.. Gandalf's Windows 8.1 PE is 1.8GB in size and in an ISO image format.. Gandalf's Windows 8.1 PE is 1.8GB in size and in an ISO image format. DVD/CD Windows 8.1 (PE) Bootable Disk. How to use Hiren's Boot CD to create the Windows 7 PE?. Insert the Windows 7 DVD. Follow the on-screen instructions to launch Hiren's Boot CD.. Windows 8/8.1 ISO file available for download here: Windows 7 DVD bootable disk. I've used Acronis True Image Home 2016 to create a USB bootable disk.. Windows 8, Windows 8.1, and Windows 10 ISO files are available for download. I have discovered Gandalf's Windows 10PE TH2 Build USB ISO 2.. Acronis True Image 2016 Build 21105 Bootable ISO. Hiren's BootCD-WinPE Live.. System rescue cd or Windows 7. After you have downloaded the latest edition of Hiren's Boot CD-WinPE live, you can use it to repair a Windows 7 system, restore Windows. Windows 8 ISO files are available for download here:. Burn the Windows 8 ISO file to a DVD or a USB flash drive. تÙ., Ù...تتÙtØ~PDF Acronis True Image 2017 Ù^Ù...Ø1اينØ© Ø1بر اÙ"إنترنت Ù...جانًا.  $D<sup>3</sup>4N$ ,  $N+D<sub>1</sub>N$ ,  $D<sup>3</sup>4D<sup>2</sup>$   $D<sup>4</sup>D<sub>1</sub>N$ ,  $D<sup>6</sup>D<sup>1</sup>4D<sup>3</sup>D<sup>3</sup>4$   $D<sup>6</sup>$